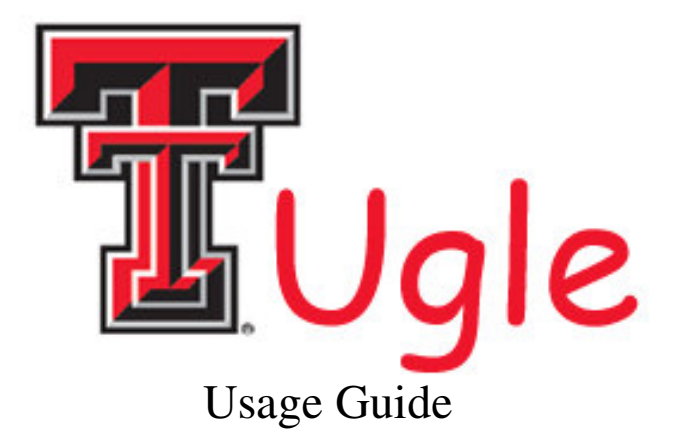

This guide discusses the how to properly and effectively use the TTUgle search engine.

## Search Options

The TTUgle search provides for various operators to extend searching.

- **Operator ' '**: Joins two words together, ex :computer science, will return all pages that contain both words computer and science.
- **Operator '+'**: Joins two words together, ex :computer+science, will return all pages that contain both words computer and science.
- **Operator** '%': This performs a wildcard search in the place it is put. Ex: compute% will return results with computer, or computers or computed. The wildcard symbol can be placed anywhere in the search string.
- **Operator** '"' : This operator allows you to search for words in a certain order. This operator cannot be used in conjunction with '+' or ' ' but it does allow for the use of the '%' operator. Ex: "Texas Tech University"

## Search Results

The results look similar to the following:

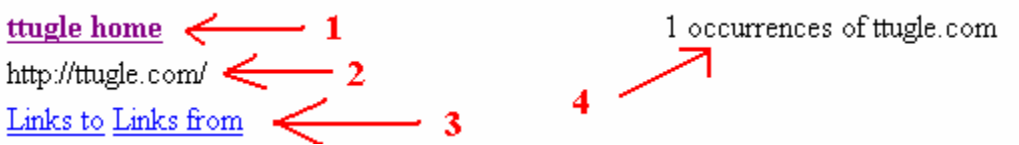

- 1. Shows the title of the page found.
- 2. The URL to the page found.
- 3. **Links to** lists sites that contain links to this page. **Links from** contains a list of URL's that are on this page.
- 4. Displays the number of times the word appears on the page.

Note: When searching multiple words the number listed is the number of times the last word in the query appears.

## Page Management

TTUgle provides extensive database management build in to allow the administrator to control which pages are indexed.

- **Add/Update Page** The add/update page allows the administrator to add a page and crawl the internet for more pages using URLs from the page given. A field is given to limit the total number of pages to crawl.
- **Bulk Import** This option allows the administrator import pages using files that are stored on the web server. Two import jobs are listed on the server to allow the administrator to quickly populate the database.
- **Clear Database -** This option resets the database by rebuilding the Mysql tables.
- **Show All Pages** Displays a list of all pages that are indexed in the database.